## SAP ABAP table V TCACS OAWLMF4A {Generated Table for View}

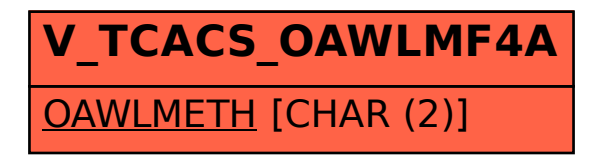